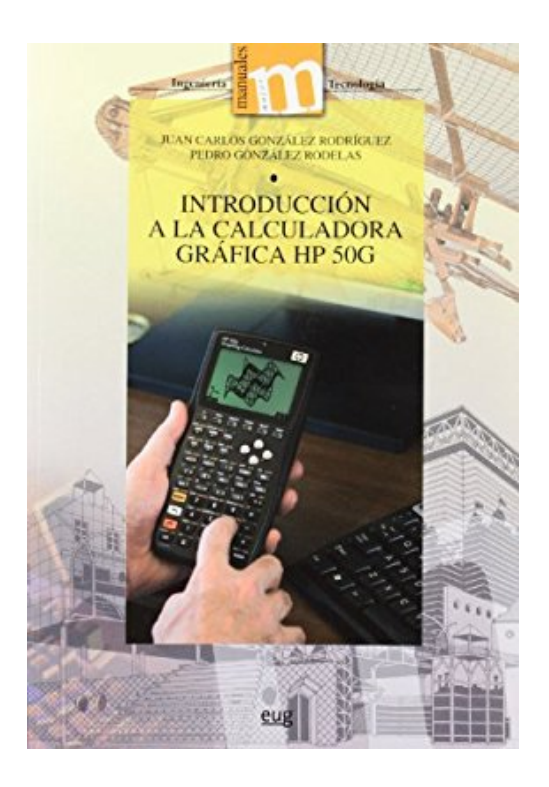

# **Introducción a la calculadora gráfica HP 50G**

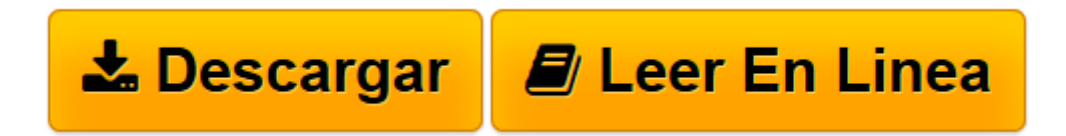

[Click here](http://bookspoes.club/es/read.php?id=8433854259&src=fbs) if your download doesn"t start automatically

## **Introducción a la calculadora gráfica HP 50G**

Pedro González Rodelas, Juan Carlos González Rodríguez

**Introducción a la calculadora gráfica HP 50G** Pedro González Rodelas, Juan Carlos González Rodríguez

**[Descargar](http://bookspoes.club/es/read.php?id=8433854259&src=fbs)** [Introducción a la calculadora gráfica HP 50G ...pdf](http://bookspoes.club/es/read.php?id=8433854259&src=fbs)

**[Leer en línea](http://bookspoes.club/es/read.php?id=8433854259&src=fbs)** [Introducción a la calculadora gráfica HP 50G ...pdf](http://bookspoes.club/es/read.php?id=8433854259&src=fbs)

#### **Descargar y leer en línea Introducción a la calculadora gráfica HP 50G Pedro González Rodelas, Juan Carlos González Rodríguez**

### Binding: Paperback

Download and Read Online Introducción a la calculadora gráfica HP 50G Pedro González Rodelas, Juan Carlos González Rodríguez #UDGYK3CB0JV

Leer Introducción a la calculadora gráfica HP 50G by Pedro González Rodelas, Juan Carlos González Rodríguez para ebook en líneaIntroducción a la calculadora gráfica HP 50G by Pedro González Rodelas, Juan Carlos González Rodríguez Descarga gratuita de PDF, libros de audio, libros para leer, buenos libros para leer, libros baratos, libros buenos, libros en línea, libros en línea, reseñas de libros epub, leer libros en línea, libros para leer en línea, biblioteca en línea, greatbooks para leer, PDF Mejores libros para leer, libros superiores para leer libros Introducción a la calculadora gráfica HP 50G by Pedro González Rodelas, Juan Carlos González Rodríguez para leer en línea.Online Introducción a la calculadora gráfica HP 50G by Pedro González Rodelas, Juan Carlos González Rodríguez ebook PDF descargarIntroducción a la calculadora gráfica HP 50G by Pedro González Rodelas, Juan Carlos González Rodríguez DocIntroducción a la calculadora gráfica HP 50G by Pedro González Rodelas, Juan Carlos González Rodríguez MobipocketIntroducción a la calculadora gráfica HP 50G by Pedro González Rodelas, Juan Carlos González Rodríguez EPub

#### **UDGYK3CB0JVUDGYK3CB0JVUDGYK3CB0JV**